## Adobe Photoshop EXpress With Full Keygen For Windows x32/64 {{ lAtest versIon }} 2022

Creating a backup before installing Adobe Photoshop is a wise move. You should make one or two backups of your files. If you have important documents or projects, make sure that you have copies saved in an external drive or in a separate hard drive. This way, if something goes wrong, you can easily revert your files back to their original state. And for those who need a little help, you can always use a repair disc, which is basically a set of instructions that will help you to fix any errors that occur during the installation process. You can find repair discs for Adobe Photoshop on the official website.

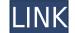

Lightroom has been enhanced with the introduction of additional editing tools, and the latest Lightroom update features something called "Remix," which Adobe developed to make the program faster. The name refers to a simplified user interface that includes a way to apply adjustment tools to specific areas of an open image. The user can create a new adjustment with the previously used tools and preview the effect on the photo. It allows you to instantly create a reasonably well done, fast setup. The editor can also make extensive adjustments and then quickly return to the original photograph by copying the image into a new location. I'm guessing it is similar to Adobe's Animation CC Cloud system that allows you to install an action to a particular file in the spot where you commonly create them. But that is only a guess.

There are plenty more notable additions in this update. One of them is "Lens Correction," another time-saving feature. I shall talk about this in more detail in a later section of the article. You can adjust your camera's white balance, add a lens simulation to your lenses, improve eye detection, and correct lens distortions. Of course, there is a way to perform these tasks in Photoshop as well, but Lightroom makes it much simpler. You would not need to download expensive photo-editing software for that. Another aspect of the update addresses users who work in situations where they have to keep their files on a cloud server.

Prior to this version, Lightroom did not work with the new Magic Lantern firmware of the Nikon D5200. That said, Nikon provided the same firmware update to the people who had purchased their D300's. We have verified that Nikon D5200 users can use Lightroom 5 with Magic Lantern firmware update to the new update to Nikon D5200 firmware now allows images to be imported into Lightroom 5. Similarly, the Honor 8 has supported the new update. As such, users of this Honor 8 can use Lightroom 5 to view photos exported from their Canon camera, as long as it is still connected and can be recognized.

Download free Adobe Photoshop EXpressWith License Key {{ lAtest versIon }} 2023

In addition to all of the tools we've covered so far, other Photoshop features include layer editing, move, rotate, mirror, perform, crop, enhance, and composite. We'll go into detail about each one in the section below.

What is commonly mentioned by users of Photoshop is the ability to edit images in thirds. If you, for example, zoom in on the image and expand it to the size of the canvas, then fill in the area you're editing, and then repeat the process, it only takes about three rounds of zooming in and out to get everything you need to do. If the canvas is too small, just pan around it until it's the right size and fire away.

What It Does: The Pen tool is great for drawing in a new image. Photoshop CC 2015 added several features, including polygon mesh, pencil, and drawing. Choose either eraser or pencil, or draw directly to a path in the layer you want to erase, and then choose Erase to erase the unwanted pigments from your previous drawings.

What It Does: The Eraser tool erases areas of the image or selected image layers, which are indicated by a brush filled with a color you choose. Use the Brush tool to fill the canvas with either a solid color, gradient, bevel, or other pattern, and then click and drag over the unwanted areas. Press Cmd/Ctrl-Z to undo the process if you need to go back.

What It Does: The Lens Blur script in Photoshop CC 2015 adds a nice amount of blurred, out-of-focus effect to your image. Drag the slider to blur the image, and the more you drag the smoother the blurred effect.

e3d0a04c9c

## Adobe Photoshop EXpress Download Licence Key License Key Full [Mac/Win] {{ NEw }} 2023

Photoshop has the best image editing software. Photoshop features are also one of the best things available anywhere. It lets you edit photos in an unlimited variety of ways. Some unique features include retouching, touching, engraving, retouching, deskewing, flipping, cropping, masking, adding text, fixing color, enhancing photos, and adjusting color and exposure. Photoshop with the right essay can be dull. But it can also be crafty, robust, and highest of all, powerful. Photoshop is one of the necessary tools of altering photos. Beautiful designs with its best graphics editing software will make your picture better. You just need to know where to use it. The collection can be operated via the standard menus and dialog boxes. As with Windows, it requires that you drag and drop files to the application. The Adobe Photoshop is the ultimate tool. The fact that it contains so much of functionality in one product is testament to its power. It can handle most editing tasks a photographer needs to. It has tools that are indispensable to the vast majority of designers, as well as to print and graphic artists. It's not so hard to use even when you are a beginner. But it takes a lot of practice for an amateur to master the use of all its features. Adobe Photoshop is a professional image editing software. It includes a wide collection of features which cannot be expected from the other software. From its perspective, it offers an incredible, flexible range of tools for editing either photos or other digital image formats. In addition, it has the ability to change the way the photos are taken and displayed. It is just one of the main factors that make this software a great image editing tool.

mediaf?re photoshop cs6 free download install adobe photoshop cs3 free download photoshop cs3 free download for pc photoshop cs6 free download www.photoshop.com free download cs6 adobe photoshop cs3 portable free download 32 bit adobe photoshop cs3 free download for pc photoshop cs3 free download with crack compressed photoshop cs6 for mac catalina free download www.photoshop.com free download cs6 adobe photoshop cs3 portable free download 32 bit adobe photoshop cs3 free download for pc photoshop cs3 free download with crack compressed photoshop cs6 for mac catalina free download www.photoshop.com free download cs6 adobe photoshop cs3 portable free download 32 bit adobe photoshop cs3 free download free full version 100 free 2017 serial number

Photoshop Elements brings much of the visual magic pioneered by Adobe Photoshop to nonprofessional consumers. Adobe's consumer photo editing software continues to make splashy Photoshop effects possible for novices. Like Adobe's pro-level Creative Cloud applications, new features in the 2023 Elements version add web functionality and take advantage of Adobe's AI technology, called Sensei. Elements provides many of Photoshop's tools and capabilities without requiring you to sign up for a subscription, as its big brother does. With its wealth of tools and ease of use, Photoshop Elements remains a PCMag Editors' Choice winner for enthusiast-level photo editing software. Adobe Photoshop Elements is a user-friendly, most powerful, and widely used image/graphics editing software developed by Adobe. Elements is basically a raster-based image editing software. It's a great tool for beginners to get the most out of their digital photographs. With its wealth of tools and ease of use, Elements remains a PCMag Editors' Choice winner for enthusiast-level photo editing software. Alternative downloads with the ".psd" file extension are available for the desktop version of Photoshop versions. In the months ahead, the new releases focus on implementing new features and extensions that will be released for future, non-Photoshop products. Initially, these features will be integrated into Photoshop and available in separate releases.

With the upcoming Adobe Photoshop Lightroom CC 2020 update, your photos can now be viewed across a variety of different viewing platforms, including your Mac, PC, iPhone, and iPad devices. You can view and work on your photos using a variety of devices when using the desktop version of Lightroom, while mobile users can now edit and preview photos, and they're able to edit images on mobile devices. The new update also provides more ways to edit photos, including the addition of a new layer with which you can adjust settings like brightness, contrast, and color. Elements 20 provides support for Adobe's "AI-powered" Sensei features, which allows it to analyze images and track elements as recognized in other images. You can use the new AI features to control the content-aware features. Also, you can use the new smart or "AI-powered" selection feature and templates to create photo collages and edit them in the software. In your computer file that can be edited in Elements, you can repeat the same style that you apply to your photos in Lightroom and easily edit the file without any add-on or program. Also, you can adjust the settings of a selection or changes it entirely. For a much cheaper price and with fewer bells and whistles, Photoshop Express is a great option for novice or semi-professional users who need a little assistance with their photo editing. However, it does not include layers, text, or any of Photoshop's other essential features.

https://zeno.fm/radio/cummins-insite-keygen-sultan-70 https://zeno.fm/radio/crucc-2-4-free-download https://zeno.fm/radio/mrvice-iz-dnevnog-boravka-pdf-free https://zeno.fm/radio/datainterpretationbyarunsharmapdfdownload https://zeno.fm/radio/particle-illusion-3-2-full-crack https://zeno.fm/radio/security-monitor-pro-serial-keygen-crack https://zeno.fm/radio/rs-aggarwal-maths-book-class-7-pdf-23 https://zeno.fm/radio/ahmed-colic-zbirka-zadataka-iz-fizike-za-2-razred-gimnazije

You can continue to use many of Photoshop's tools, such as Photo Merge, Clone Stamp, Burn, Dodge & Burn, Smudge, Sharpen, and Levels. There are also numerous new tools—including Content Aware Fill, Lasso Color Replacement, the new Adjustment Stack—that make predictable results from fast, intuitive changes. One of the newest and most exciting new features in Photoshop visual effects is the introduction of Anamorphic Lens. It is a photo editing feature that simulates a special type of lens i.e. a dual-lens camera. This type of lens helps to view sharp photos from the sides and to take pictures. Obviously this feature will transform your photos in new and exciting ways. Possibly the most subtle, but perhaps, most powerful innovation in Photoshop over the next year is the introduction of Camera RAW. The announcement was made last year, but it introduces a new workflow that eliminates the need to export your original photo file and then install traditional Photoshop CC. One of the few changes to Photoshop's timeline in the upcoming year is the extension to gain the ability to work with video. Adobe explained that this feature will let you blend photography and video, as well as create unique video compositions that are linked directly to image files within a single composition. Adobe Photoshop 2023 will offer the new, powerful Content-Aware Fill content-Aware Fill content-Aware Fill can replace both the selected and non-selected areas with the color from other elements in the picture. It can also fill parts of a scene with the colors of objects in the surrounding area.

https://endlessorchard.com/adobe-photoshop-2022-version-23-0-1-lifetime-activation-code-x32-64-2022/ https://nelsonescobar.site/download-free-adobe-photoshop-2021-version-22-5-1-patch-with-serial-key-with-registration-code-windows-10-11-x32-64-2022/ http://chiletraveltours.com/?p=3629 https://fantasysportsolympics.com/wp-content/uploads/2023/01/dagjass.pdf https://ku6.nl/wp-content/uploads/2023/01/hasmigh.pdf https://eqsport.biz/wp-content/uploads/2023/01/wernros.pdf http://a-league.top/wp-content/uploads/2023/01/browini.pdf https://dottoriitaliani.it/ultime-notizie/senza-categoria/ps-photoshop-download-windows-8-work/ http://jwbotanicals.com/adobe-photoshop-7-0-download-in-android-link/ http://insenergias.org/?p=135202 https://www.sprutha.com/wp-content/uploads/2023/01/helpcel.pdf https://omidsoltani.ir/347064/download-adobe-photoshop-activation-code-activator-x32-64-2022.html https://www.movimento2stellette.it/wp-content/uploads/2023/01/ellwdona.pdf https://www.photo-mounts.co.uk/advert/adobe-photoshop-cs-8-0-portable-free-download-extra-guality/ https://www.sozpaed.work/wp-content/uploads/2023/01/yevggen.pdf http://mysleepanddreams.com/?p=39547 https://wkib.de/wp-content/uploads/2023/01/Download-Adobe-Photoshop-2021-Version-223-Serial-Number-Free-Registration-Code-2022.pdf https://insenergias.org/wp-content/uploads/2023/01/allvor.pdf https://acsa2009.org/advert/download-custom-shape-label-photoshop-free-upd/ https://us4less-inc.com/wp-content/uploads/innohen.pdf https://republicannews.net/2023/01/01/download-free-photoshop-2021-version-22-5-1-with-license-key-incl-product-key-for-pc-latest-update-2023/ https://cuidadoresdepersonasmayores.com/wp-content/uploads/2023/01/harbreb.pdf http://wolontariusz.com/advert/adobe-photoshop-2021-version-22-full-version-license-code-keygen-windows-latest-release-2022/ http://adomemorial.com/wp-content/uploads/tapfrie.pdf https://dasma-ime.net/wp-content/uploads/2023/01/Adobe-Photoshop-2021-Version-2241-Download-CRACK-Activation-Code-WinMac-2023.pdf https://www.anamplace.com/wp-content/uploads/2023/01/Adobe-Photoshop-CC-2015-Version-18-Download-Kevgen-Cracked-3264bit-2022.pdf https://educationcollege.info/photoshop-2021-download-free-with-licence-key-with-full-keygen-x64-2023/ https://contabeissemsegredos.com/download-free-photoshop-2022-lifetime-activation-code-license-code-keygen-lifetime-release-2022/ https://mybigpharmacy.com/wp-content/uploads/2023/01/livpeke.pdf http://alghadeer.net/wp-content/uploads/2023/01/fiodomi.pdf https://arlingtonliguorpackagestore.com/wp-content/uploads/2023/01/santind.pdf https://mybigpharmacy.com/wp-content/uploads/2023/01/yelwrat.pdf https://curriculocerto.com/wp-content/uploads/2023/01/How To Download Ps Photoshop Free Windows 7 In Tamil BEST.pdf https://abcsolutionsusa.org/wp-content/uploads/2023/01/agasat.pdf https://gretchenscannon.com/2023/01/01/photoshop-7-0-latest-version-free-download-verified/ https://pzn.by/wp-content/uploads/2023/01/photoshop-cs4-mac-download-link.pdf https://getwisdoms.com/wp-content/uploads/2023/01/harrgil.pdf http://milanochronicles.com/photoshop-2021-version-22-1-0-torrent-for-windows-x32-64-latest-version-2023/ https://www.1home.sk/wp-content/uploads/2023/01/xilideat.pdf https://xtc-hair.com/grid-download-photoshop-top/

Photoshop is gradually changing to make editing easier and help people achieve their creative goals. There's a page on the Adobe website with a list of "Usability Enhancements" that will roll out in 2020 in the Elements 18 update. In the photo editor itself, there are augmented reality features, such as the augurium plugin which lets you see photo results on real-world models in real-time, and the Compara View which lets you look at and compare the results of several changes at once. The new "duck" tool, which reveals the effect of alternative brush strokes in real-time, is now available on any layer in the Artistic panel. There are also new features, such as Circular and radial masks that let you do masking operations with circles and other rounded shapes and paths, new simplicity tool makes it easier to make corrections, and the Picture Fix-plugin lets you adjust skin tones and other issues in one step. The 2018 update to Photoshop includes some of the newest features for Cloud users, including installation with a single click, also select, install and update in one and can now be installed on Microsoft Azure. The two new features will be available to download on the next Creative Cloud desktop application update. Photoshop CC is both a professional and serious amateur's dream, offering an extensive library of available tools, meticulous attention to detail and an intuitive UI that is at home in any workflow. At the same time, the CS suite was an absolute beast when it was released: heavily resource-hungry, limits the camera features you can use and has a steep learning curve. But the cloud-enabled and omnipresent features are now built in to help you get your work done with maximum convenience.